## **XML Export**

**XML Export** slúži na získanie konfigurácie objektov vo forme XML súborov.

XML Export je možné spusti:

- z prostredia [D2000 CNF](https://doc.ipesoft.com/pages/viewpage.action?pageId=84347424) výberom položky **Export to ...** z popup menu nad [zoznamom objektov](https://doc.ipesoft.com/pages/viewpage.action?pageId=84350269#Oknov�beruobjektov-zoznam_objektov)
	- stlaením tlaidla **XLE**<br>○ stlaením tlaidla z panela nástrojov v dialógu zobrazujúcom [vzahy medzi objektmi](https://doc.ipesoft.com/pages/viewpage.action?pageId=84347126)
	- výberom položky **XML Export kompletnej konfigurácie** z ponuky [Objekty](https://doc.ipesoft.com/pages/viewpage.action?pageId=84349487#Objekty(D2000/Onlinekonfigur�ciasyst�muD2000CNF/ProstredieprocesuCNF/Panelsponukami)-export_komplet)
- z procesu [D2000 Event Handler](https://doc.ipesoft.com/display/D2DOCV22SK/D2000+Event+Handler) ESL funkciou [%XML\\_ExportD2ObjToDocument](https://doc.ipesoft.com/display/D2DOCV22SK/XML_ExportD2ObjToDocument)

XML Export ukladá konfiguráciu objektov do XML súborov s názvom <meno\_objektu>.xml. K niektorým objektom sa vytvárajú aj binárne súbory s príponou bin, ktoré obsahujú doplujúce údaje k objektom. Tieto súbory sú nevyhnutné pre [XML Import](https://doc.ipesoft.com/display/D2DOCV22SK/XML+Import). Bližší popis k binárnym dátam XML súboru je uvedený vo [vlastnostiach typu SDT\\_RAW\\_DATA](https://doc.ipesoft.com/pages/viewpage.action?pageId=84351073#id-�pecifik�ciaXMLd�t-sdt_raw_data).

## Výsledok operácie **XML Export** ovplyvuje nastavenie [exportovacích parametrov:](https://doc.ipesoft.com/display/D2DOCV22SK/Exportovacie+parametre)

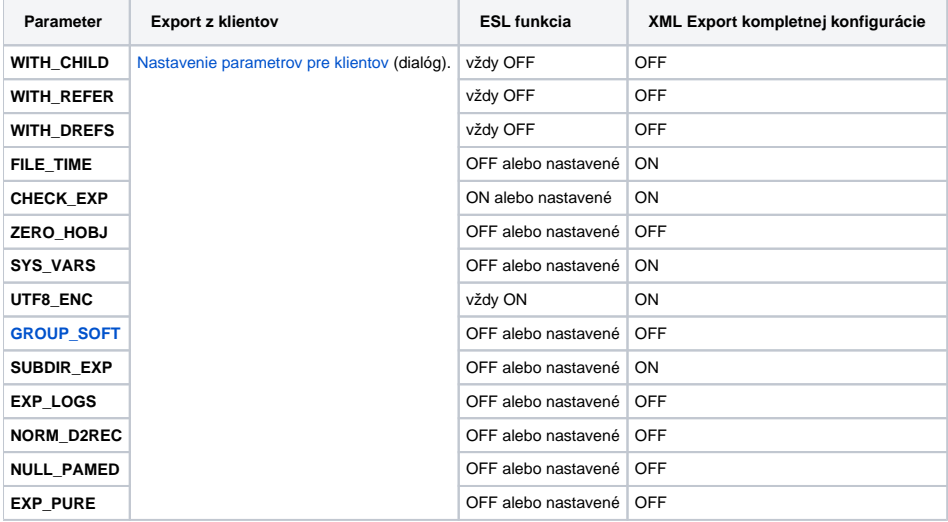

**Poznámka:** XML Export neexportuje do XML súborov [object life logy](https://doc.ipesoft.com/pages/viewpage.action?pageId=84351073#id-�pecifik�ciaXMLd�t-objlifelogs) typu CVS ani pri zapnutom exportovacom parametri EXP\_LOGS.

## **Súvisiace stránky:**

ത

[D2000 XML](https://doc.ipesoft.com/display/D2DOCV22SK/D2000+XML) [Exportovacie parametre](https://doc.ipesoft.com/display/D2DOCV22SK/Exportovacie+parametre) [Nastavenia parametrov pre klientov](https://doc.ipesoft.com/pages/viewpage.action?pageId=84350240)